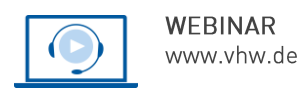

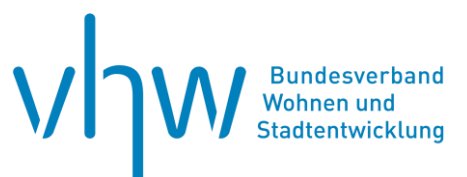

# Städtebau-, Bauordnungsrecht, Raumordnung **Die Baugebietstypen der BauNVO in der Anwendung**

# **Mittwoch, 20. November 2024 | online: 09:30 - 16:00 Uhr Webinar-Nr.: [WB244274](http://www.vhw.de/va/WB244274)**

### **Gute Gründe für Ihre Teilnahme**

Für die Bauleitplanung und die Zulässigkeit von Vorhaben ist die Baunutzungsverordnung (BauNVO) von zentraler Bedeutung. Insbesondere die Festsetzung der Art der baulichen Nutzung durch die planerisch zielführenden und zudem den rechtlichen Anforderungen gerecht werdenden Baugebietstypen wirft bei der Aufstellung, Änderung oder Ergänzung von Bebauungsplänen immer wieder Fragen auf.

In der Praxis nicht immer einfach ist auch die Frage der Anwendbarkeit der BauNVO bei der Prüfung der Zulässigkeit eines Vorhabens nach § 34 Abs. 2 BauGB hinsichtlich der Art der baulichen Nutzung.

In Webinar lernen Sie die Baugebietstypen der BauNVO kennen, setzen sich mit der Regelungsstruktur der Baugebietstypen, dem Typenzwang, der Zweckbestimmung sowie den allgemein und ausnahmsweise zulässigen Nutzungen der einzelnen Baugebietstypen auseinander. Dabei informieren Sie sich auch über die durch die letzten Novellen eingeführten Baugebietsvorschriften.

An der Gestaltung des Webinars können Sie aktiv teilhaben, indem Sie bis zwei Wochen vor dem Webinar Fälle oder Fragestellungen a[n fortbildung@vhw.de](mailto:fortbildung@vhw.de) unter Angabe der Webinarnummer senden.

## **Ihr Dozent**

#### **Dr. Gernot Schiller**

Rechtsanwalt Kanzlei Redeker, Sellner, Dahs (Berlin); Fachanwalt für Verwaltungsrecht, Schwerpunkte: öffentliches Bau- und Planungsrecht, Umweltrecht.

#### **>>** [ALLE INFOS & ANMELDUNG](http://www.vhw.de/va/WB244274)

 **Termin**

Mittwoch, 20. November 2024

Beginn: 09:30 Uhr Ende: 16:00 Uhr

#### **Teilnahmegebühren**

325,- € für Mitglieder 395,- € für Nichtmitglieder

# **Dieses Webinar richtet sich an**

Beschäftigte der Bauämter (Bauverwaltung, Planung, Stadterneuerung, Denkmalschutz, Bauordnung), der Rechtsämter der kommunalen Gebietskörperschaften, der am baurechtlichen Genehmigungsverfahren beteiligten kommunalen und staatlichen Behörden sowie der Träger öffentlicher Belange. Das Webinar richtet sich auch an Investorenvertreter, freie Planerinnen/Planer, Architektinnen/Architekten und Rechtsanwältinnen/Rechtsanwälte.

# **Programmablauf**

**Die Baugebietstypen der BauNVO in der Anwendung**

**Details folgen** 

**>[> ALLE INFOS & ANMELDUNG](http://www.vhw.de/va/WB244274)**

#### **Rückfragen und Kontakt**

Bei allen technischen Fragen wenden Sie sich bitte an unsere Servicehotline Webinare:

T 030 390473-610

**[E kundenservice@vhw.de](mailto:kundenservice@vhw.de)**

## **Zeitlicher Ablauf**

Beginn: 09:30 Uhr 11:00 bis 11:15 Uhr Kaffeepause 12:30 bis 13:30 Uhr Mittagspause 14:30 bis 14:45 Uhr Kaffeepause Ende: 16:00 Uhr

# **Hinweise**

Über die Veranstaltung stellen wir Ihnen eine Teilnahmebescheinigung über 5 Vortragsstunden aus. Diese ist auch geeignet zur Vorlage bzw. Anerkennung nach § 15 FAO bei der jeweiligen Rechtsanwaltskammer sowie zur Anerkennung nach § 34c Abs. 2a GewO i. V. m. § 15b MaBV bei der hierfür zuständigen Behörde.

Die Anerkennung der Veranstaltung als Pflichtfortbildung durch die Architektenkammer Nordrhein-Westfalen und Ingenieurkammer Bau NRW wird beantragt.

Info Pflichtfortbildungen: www.vhw.de/fortbildung/pflichtfortbildungen

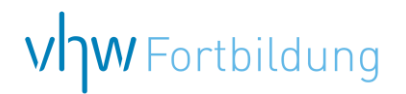

# WEBINARE – Allgemeine Hinweise und weiterführende Informationen

# Technische Voraussetzungen für Ihre Teilnahme am Webinar

#### **Anwendungsdatei mit Installation**

Sie haben Cisco Webex Meeting bisher noch nicht genutzt? Dann werden Sie nach dem Anklicken des Zugangslinks aufgefordert, sich die Datei webex.exe herunterzuladen. Wir empfehlen das Herunterladen und die Installation der Anwendungsdatei, da Sie dann alle Interaktionsmöglichkeiten vollumfänglich nutzen können.

#### **Browserzugang ohne Installation**

Alternativ können Sie auch, ohne Installation, über Ihren Browser beitreten. Wir empfehlen eine aktuelle Version von Mozilla Firefox, Google Chrome, Microsoft Edge oder Safari für MacOS.

#### **Zugang mit Tablet oder Smartphone**

Mit der App von Webex für Android und iOS ist eine Teilnahme auch über ein Tablet oder Smartphone möglich.

Testen Sie Ihren Zugang im Vorfeld in unserem Testraum!

# **Link Test-Raum**

*Meeting Passwort: Fortbildung! Nur für Tablet/Smartphone: Meeting-Kennnummer (Zugriffscode): 2375 281 3625*

Für das Webinar benötigen Sie entweder einen Desktop-PC, einen Laptop oder ein anderes mobiles Endgerät (z. B. ein Tablet).

Eine Webkamera und/oder ein Mikrofon sind nicht zwingend erforderlich. Sie können Ihre Fragen auch im Chat schreiben. Oder Sie wählen sich über die Webinar-Telefonnummer ein. Dann können Sie per Telefon im Webinar sprechen. Die Telefonnummer steht im Einladungsschreiben.

# **Video-Leitfaden**

#### Ablauf von vhw-Webinaren

Spätestens einen Tag vor dem Online-Veranstaltungstermin erhalten Sie eine E-Mail mit einem Anmeldelink. Bitte beachten Sie bei erstmaliger Teilnahme an einem vhw-Webinar auch den Eingang Ihres Spam-Ordners.

- Die Webinar-Unterlagen werden spätestens 1 Tag vor der Online-Veranstaltung als Download in unserer vhw-Cloud zur Verfügung gestellt. Den Zugang zur vhw-Cloud erhalten Sie in der E-Mail mit dem Anmeldelink.
- Innerhalb 1 Woche nach der Veranstaltung erhalten Sie per E-Mail einen Link auf unsere Cloud, auf der die Webinar-Unterlagen für einen Zeitraum von weiteren 8 Wochen als Download abrufbar sind.
- Im Nachgang des Webinars erhalten Sie per E-Mail außerdem ein Teilnahmezertifikat, welches die gehörten Zeitstunden vermerkt. Dieses kann als Fortbildungsnachweis bei Kammern und Berufsverbänden vorgelegt werden. Wir unterstützen Sie gerne bei der Klärung der Anerkennungsfähigkeit. Bitte beachten Sie, dass die einzelnen Kammern einen Vorlauf von bis zu 7 Wochen vor Veranstaltungstermin benötigen.

Info Pflichtfortbildungen: [www.vhw.de/fortbildung/pflichtfortbildungen](https://www.vhw.de/fortbildung/pflichtfortbildungen/)

#### Rückfragen und Kontakt

Bei allen technischen Fragen wenden Sie sich bitte an unsere Servicehotline Webinare: Tel.: 030 390473-595, E-Mail[: webinare@vhw.de](mailto:webinare@vhw.de)